# **OSPOID: Case Title**

- *ID: OSPOID*
- *Requestors:* **!**
- *Stakeholders:*
- *OS-Supervisor:* **!**
- *Received:*
- *Version:*
- *Solved:*

## **0.) Inhalt**

- [1.\) Description](#page-0-0)
- [1.1\) System/Product/Matter](#page-0-1)
- [1.2\) Architecture](#page-0-2)
- [1.3\) Used Open Source Software](#page-1-0)
- [2.\) Use Case Analysis](#page-2-0)
- [3.\) Compliance Activities](#page-2-1)
- [3.1\) The Project Specific](#page-2-2) *Don'ts*
- [3.2\) Licensing Your Code](#page-2-3)
- 3.3) The Project Specific *Does*
- [4.\) Conclusion](#page-3-0)

## <span id="page-0-0"></span>**1. Description**

### <span id="page-0-1"></span>**1.1 System/Product/Matter**

### <span id="page-0-2"></span>**1.2 Architecture**

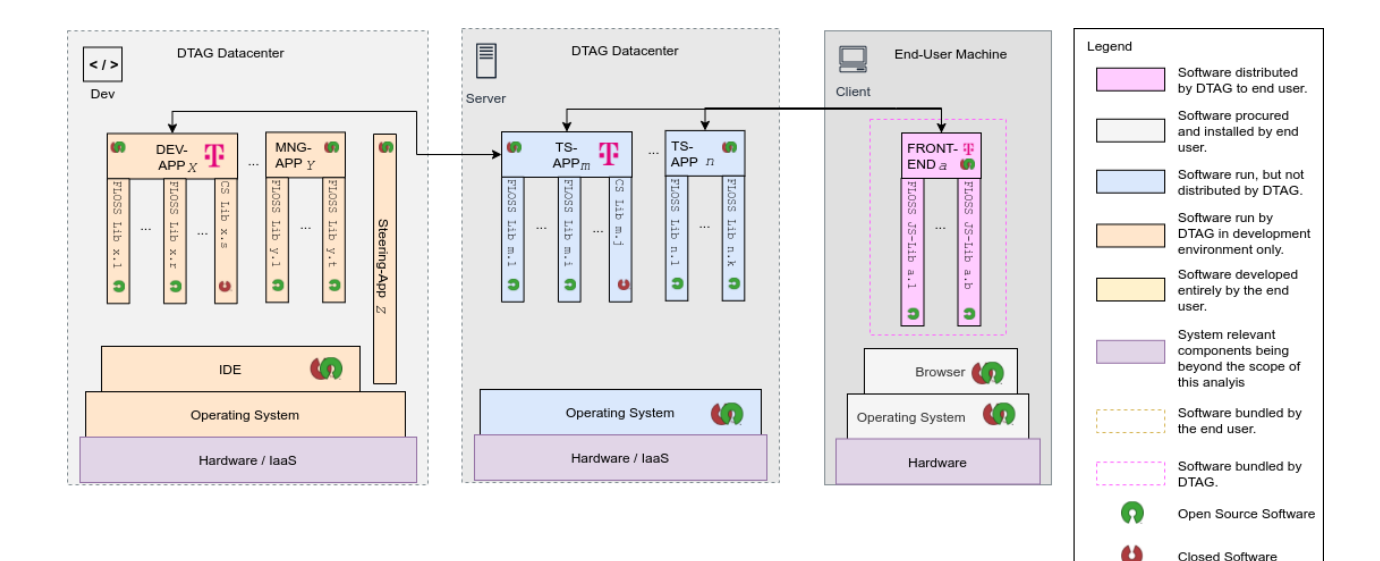

Open Source or<br>Closed Software

Software<br>developed by<br>DTAG

(C) Karsten Reincke,<br>Daniel Eder,<br>Deutsche Telekom AG .<br>whedd under the terms of CCO <sup>PUBLIC</sup><br>
OD DOMAIN

t6

æ,

### <span id="page-1-0"></span>**1.3 Used Open Source Software**

#### **1.3.1 Development Tools**

#### **1.3.2 Server**

#### **The externally preinstalled components**

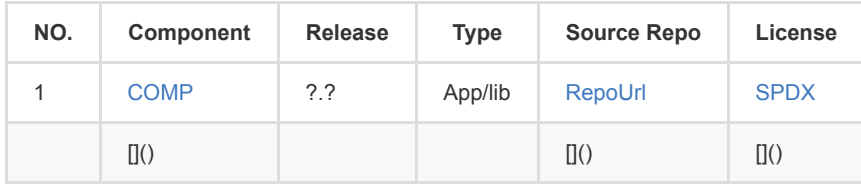

**The components bundled with the server**

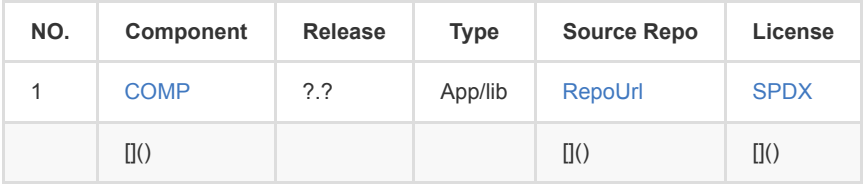

#### **1.3.3 Client / Frontend**

#### **The externally preinstalled components**

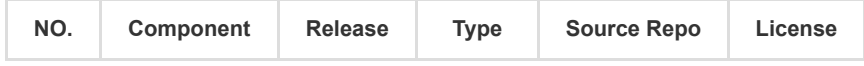

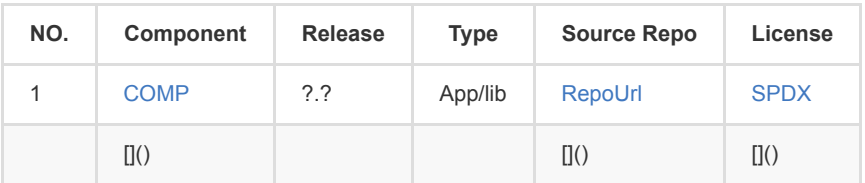

**The components bundled with the distributed client**

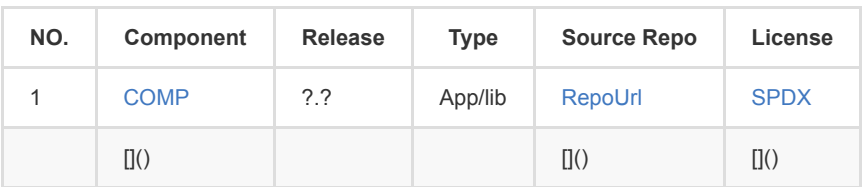

### **1.4 Particularities**

### <span id="page-2-0"></span>**2. Use Case Analysis**

### <span id="page-2-1"></span>**3. Compliance Activities**

- <span id="page-2-2"></span>**3.1 The Project Specific** *Don'ts*
- **3.1.1 Don'ts concerning the Development Tools**
- **3.1.2 Don'ts concerning the Server**
- **3.1.3 Don'ts concerning the Client / Frontend**

### <span id="page-2-3"></span>**3.2 Licensing Your Own Development**

**3.2.1 Your App/Part in the Development Tools**

…

**3.2.2 Your App/Part in the Server**

…

…

**3.2.3 Your App/Part in the Client**

**3.3 The Project Specific** *Does*

**3.3.1 Towards an OSDF for the Development Tools**

**3.3.2 Towards an OSDF for the Server**

**3.3.3 Towards an OSDF for the Client / Frontend**

## <span id="page-3-0"></span>**4. Conclusion**

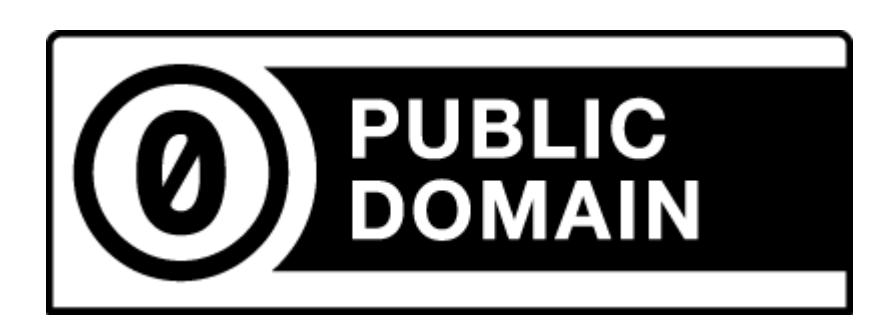

(C) 2021 Karsten Reincke, Deutsche Telekom AG: This file is distributed under the terms of the [CC0-license](https://creativecommons.org/publicdomain/zero/1.0/)

Deutsche Telekom makes no warranties about the work, and disclaims liability for all uses of the work, to the fullest extent permitted by applicable law.